**«***Относительные , абсолютные и смешанные ссылки в Электронных таблицах».*

> Учитель Информатики и ИКТ ГБОУ СОȀ №1149 Г Москва Сидорова Елена Николаевна

### ǿто такое ссылка?

Ссылка указывает на ячейку или диапазон ячеек, содержащих данные, которые требуется использовать в формуле. Ссылки позволяют:

- Использовать в одной формуле данные, находящиеся в разных частях ЭТ;
- Использовать в нескольких формулах значение одной ячейки ЭТ

#### Относительные ссылки.

Относительные ссылки зависят от положения формулы. Присутствующая в формуле относительная ссылка фиксирует расположение ячейки с данными относительно ячейки, в которой записана формула. При изменении позиции ячейки, содержащей формулу, изменяется и ссылка.

# Пример относительной ссылки.

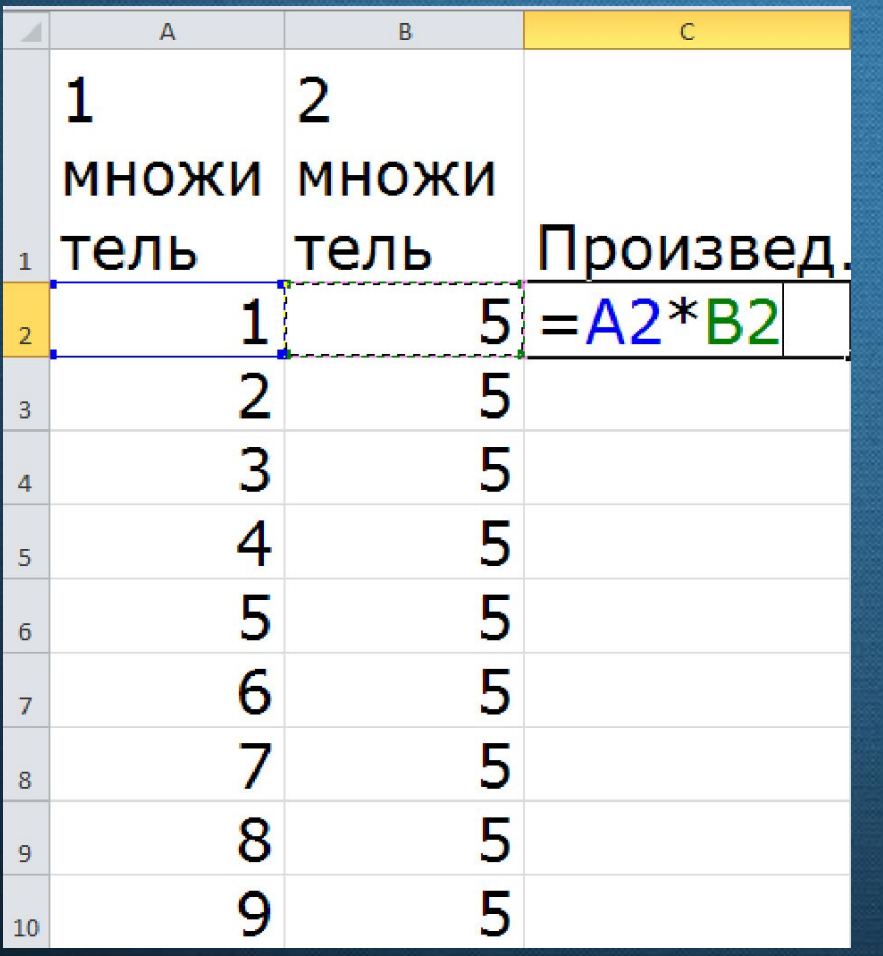

• В ячейку С2 будет записана формула  $=$ А2\*В2, при копировании формулы в ячейку С3 она изменится на формулу = А3\*В3, затем на • =  $A4*B4$  и т.д.

# **ВЫВОД**

При использовании относительной ссылки формула при копировании изменяется относительно исходной формулы.

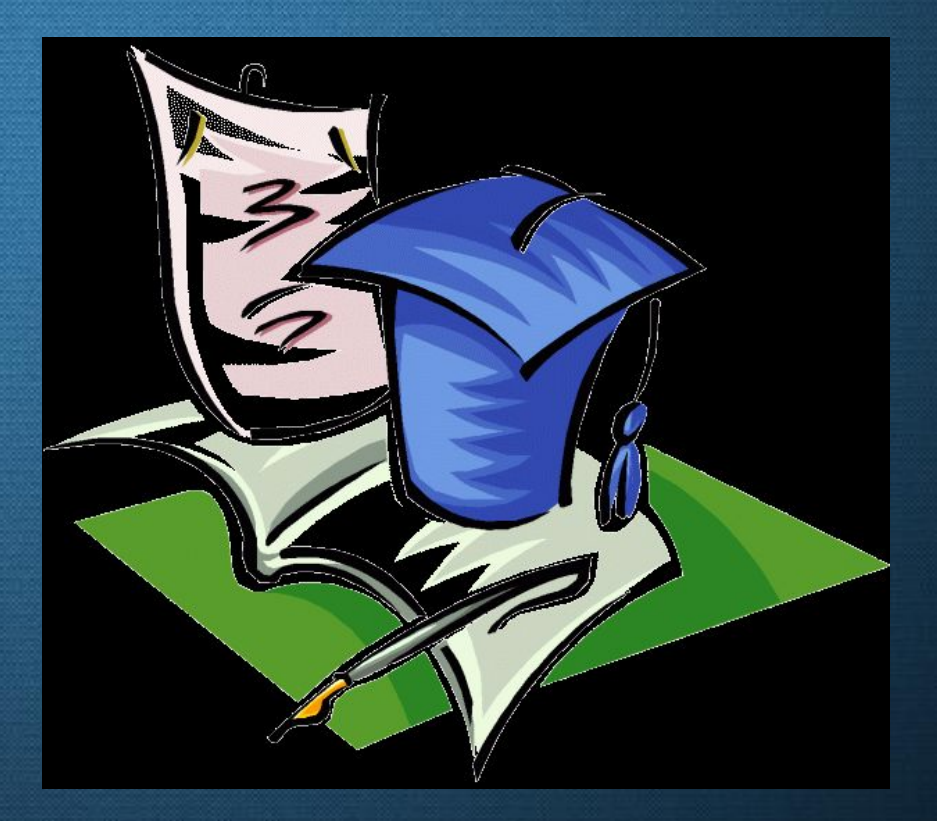

#### Абсолютные ссылки.

Абсолютная ссылка в формуле всегда ссылается на ячейку, расположенную в определенном (фиксированном месте). В абсолютной ссылке перед каждой буквой и цифрой помещается знак \$, например \$A1\$B1. При изменении позиции ячейки содержащей формулу, абсолютная ссылка не изменяется.

# Пример абсолютной ссылки.

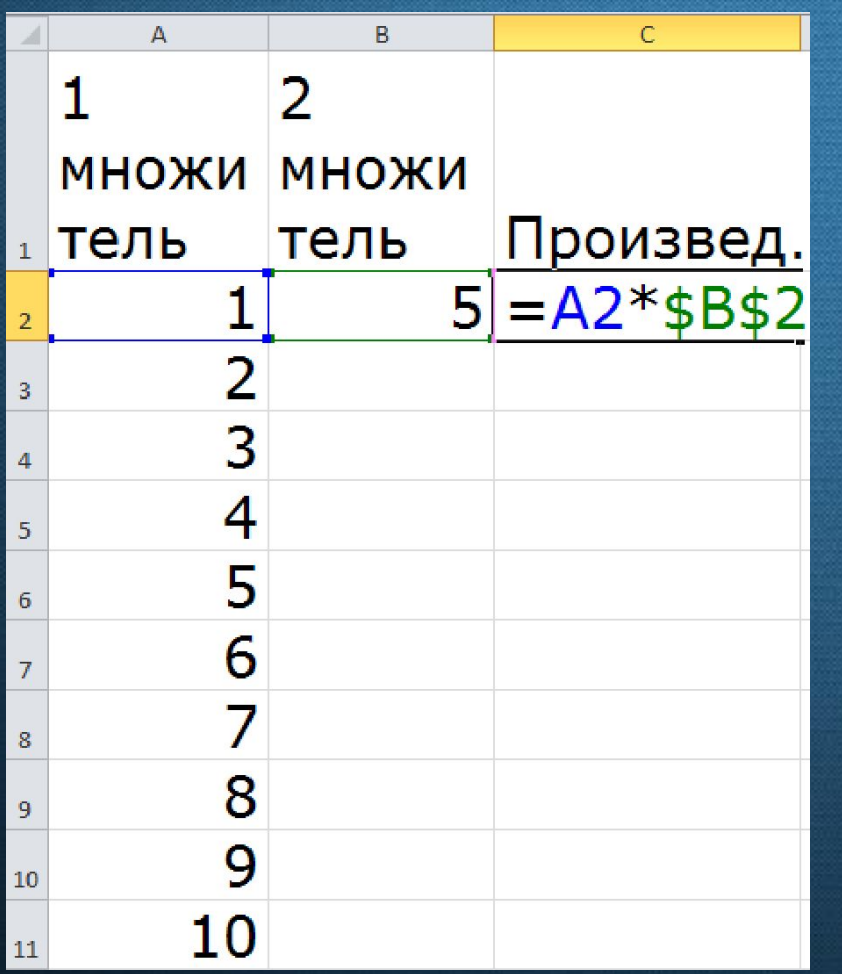

• В ячейку С2 будет записана формула  $=$ А2<sup>\*</sup>\$В\$2, при копировании формулы в ячейку С3 она изменится, на  $=$ АЗ<sup>\*</sup>\$В\$2, в формуле изменится только первый адрес, второй же останется неизменным.

## **ВЫВОД**

При копировании абсолютной ссылки она не изменяется относительно исходной формулы.

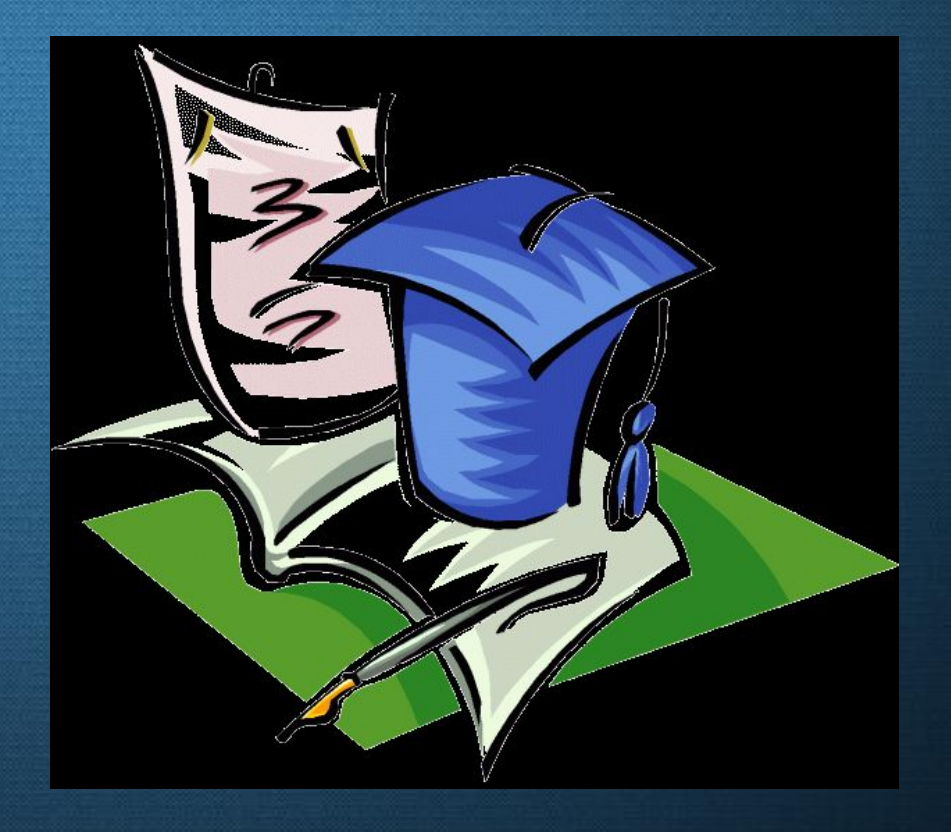

# Пример смешанной ссылки

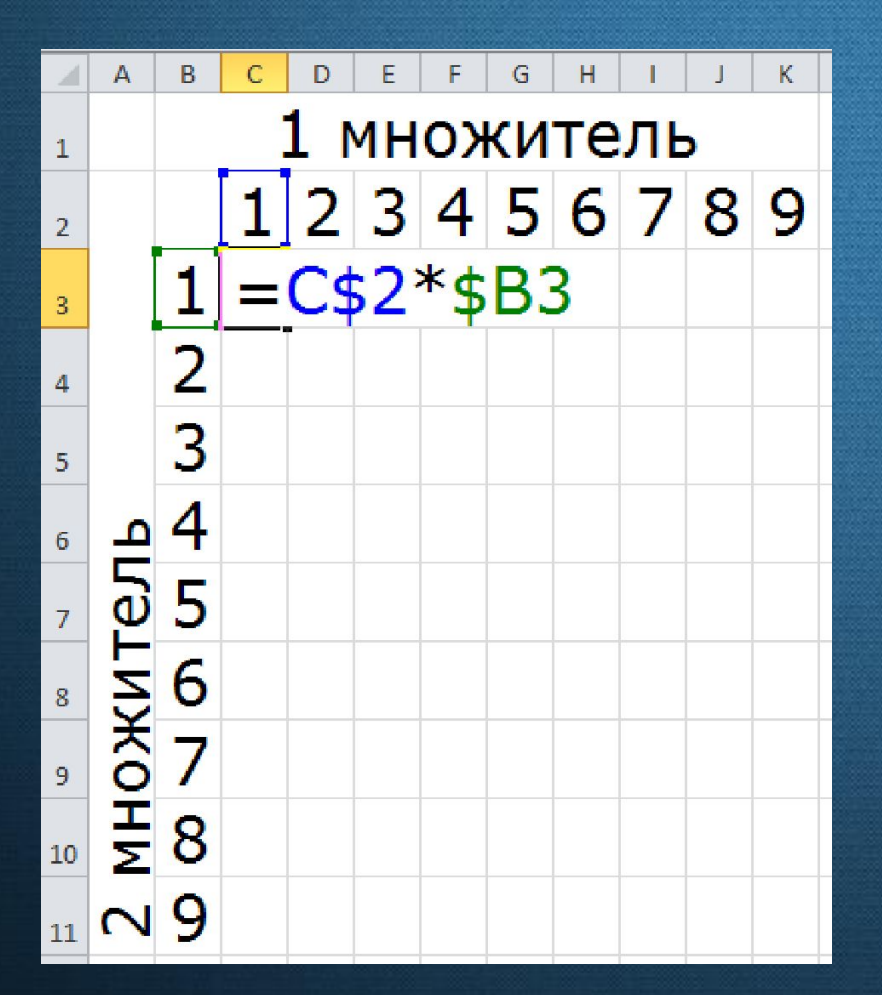

В ячейку С3 будет записана формула =С \$2\*\$В3, при копировании формулы в ячейку C4 она изменится на С\$2\*\$В4, при копировании в ячейку D3 она изменится на D\$2\*\$В3.

# **ВЫВОД**

При копировании смешанной ссылки в формуле меняется только та часть адреса, которая является относительной, а абсолютный часть остается неизменной.

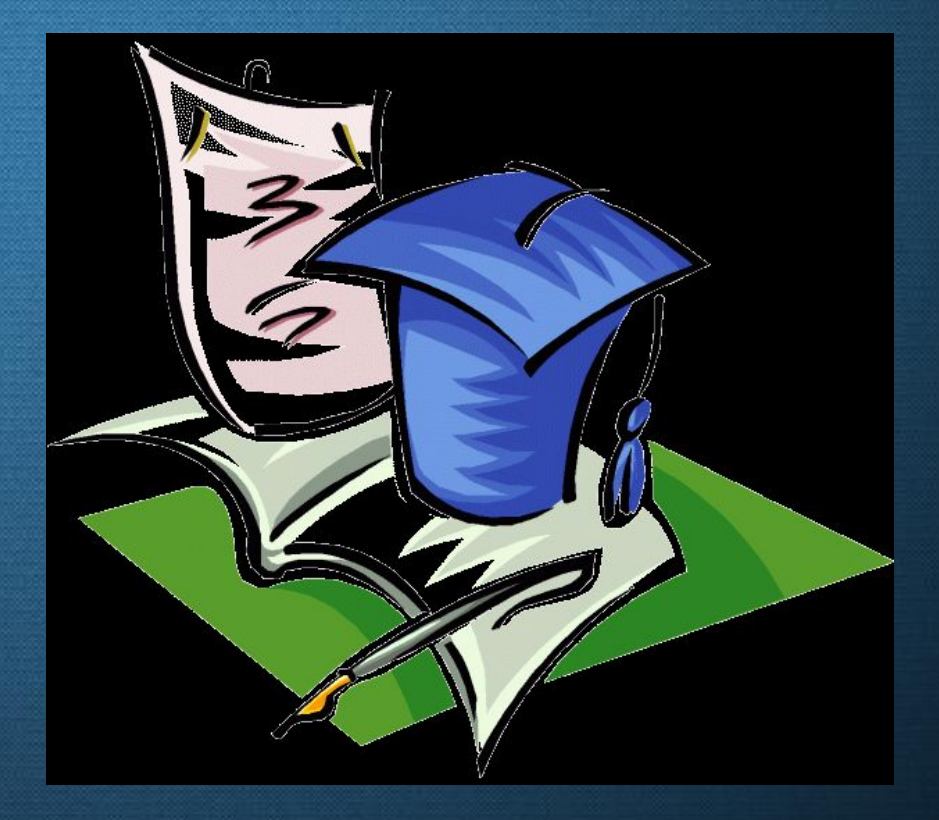

#### Копирование относительных смешанных и абсолютных ссылок

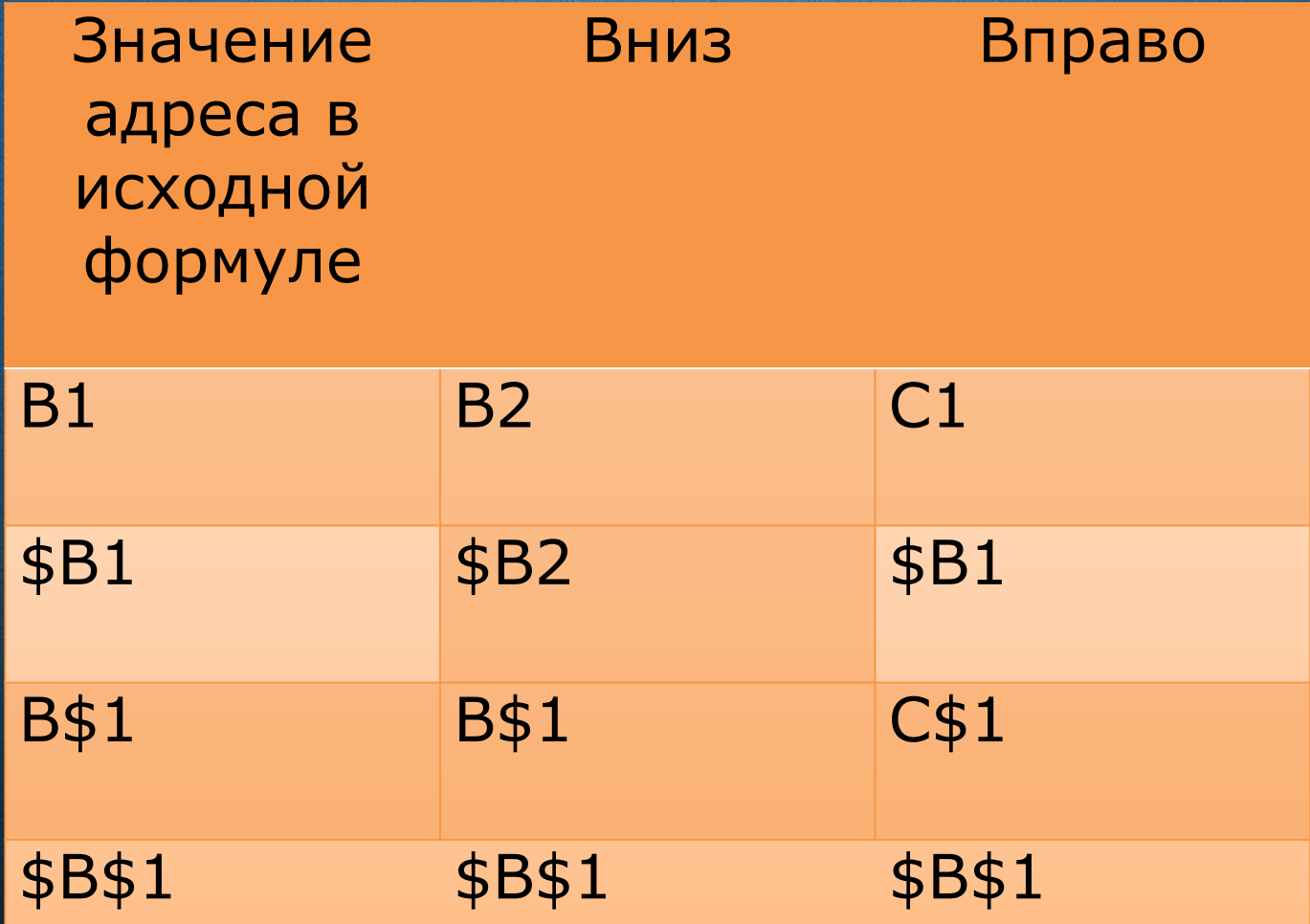

## Задание

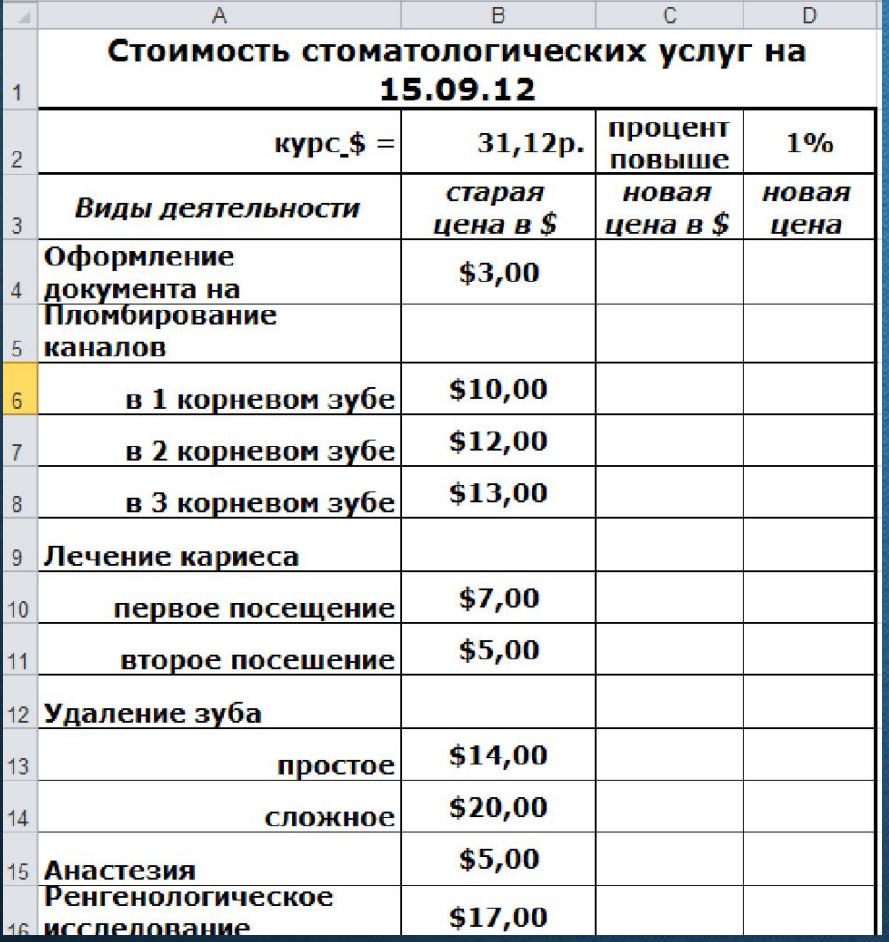

Рассчитать стоимость стоматологических услуг, с учетом повышения цены на 1% и фиксированном курсе доллара, который задан в ячейке В2.

## Литература

• Босова Л.Л. Информатика и ИКТ : учебник для 9 класс в 2 частях. БОНОМ. Лаборатория знаний.

Изображение на слайдах: 5,8,10 • http://images.yandex.ru/yandsearch ?win=101&text=%D0%B2%D1%8B %D0%B2%D0%BE%D0%B4%D1%8 B&fp=0&clid=2055106&pos=2&rpt=s image&uinfo=ww-1135-wh-739-fw-9 10-fh-533-pd-1&img\_url=http%3A% 2F%2Fimg.nr2.ru%2Fpict%2Farts1% 2F16%2F08%2F160808.jpg